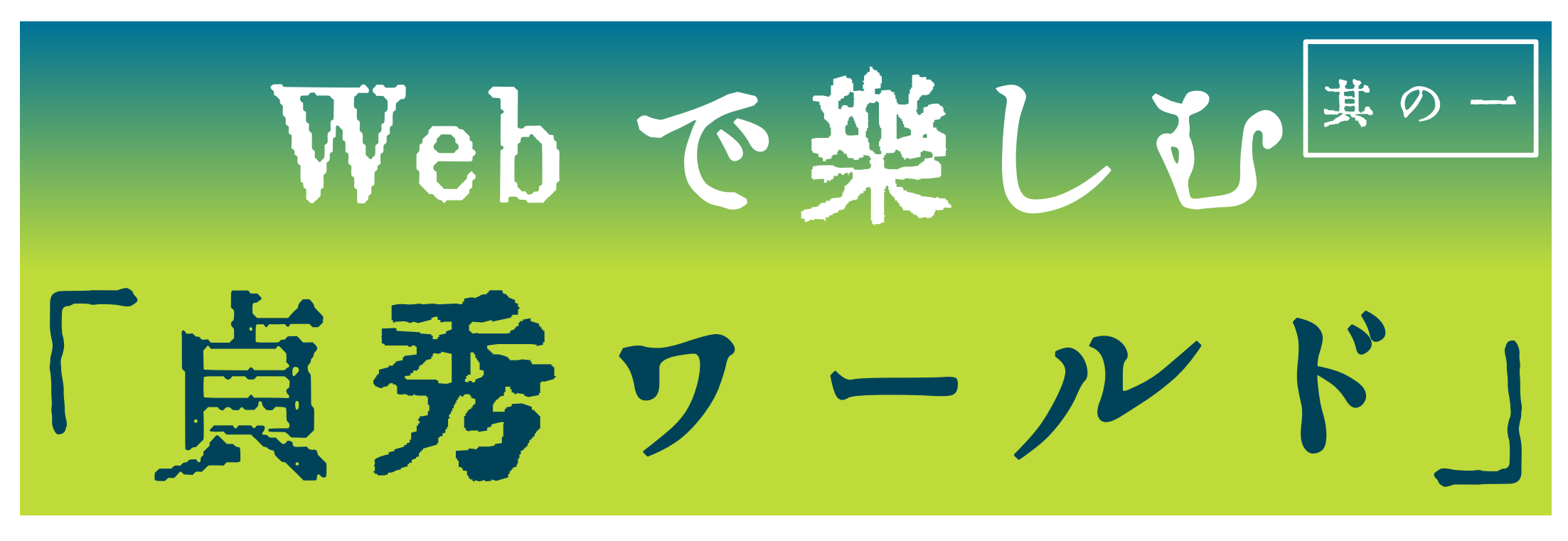

横浜市立図書館デジタルアーカイブ「都市横浜の記憶」では、

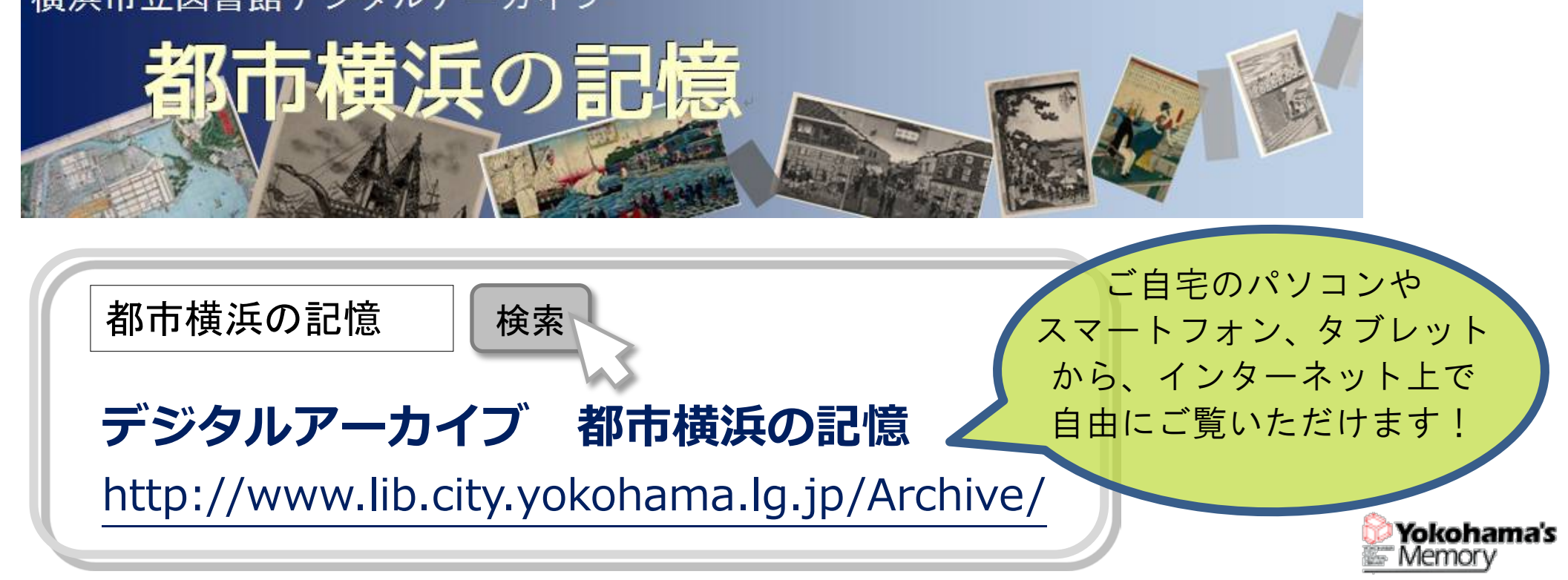

横浜市立図書館が所蔵する横浜関連の活字資料、地図、浮世絵等の 画像資料を掲載しています。横浜浮世絵や関東大震災関連の絵葉書など、 横浜ならではのコレクションも閲覧できます。

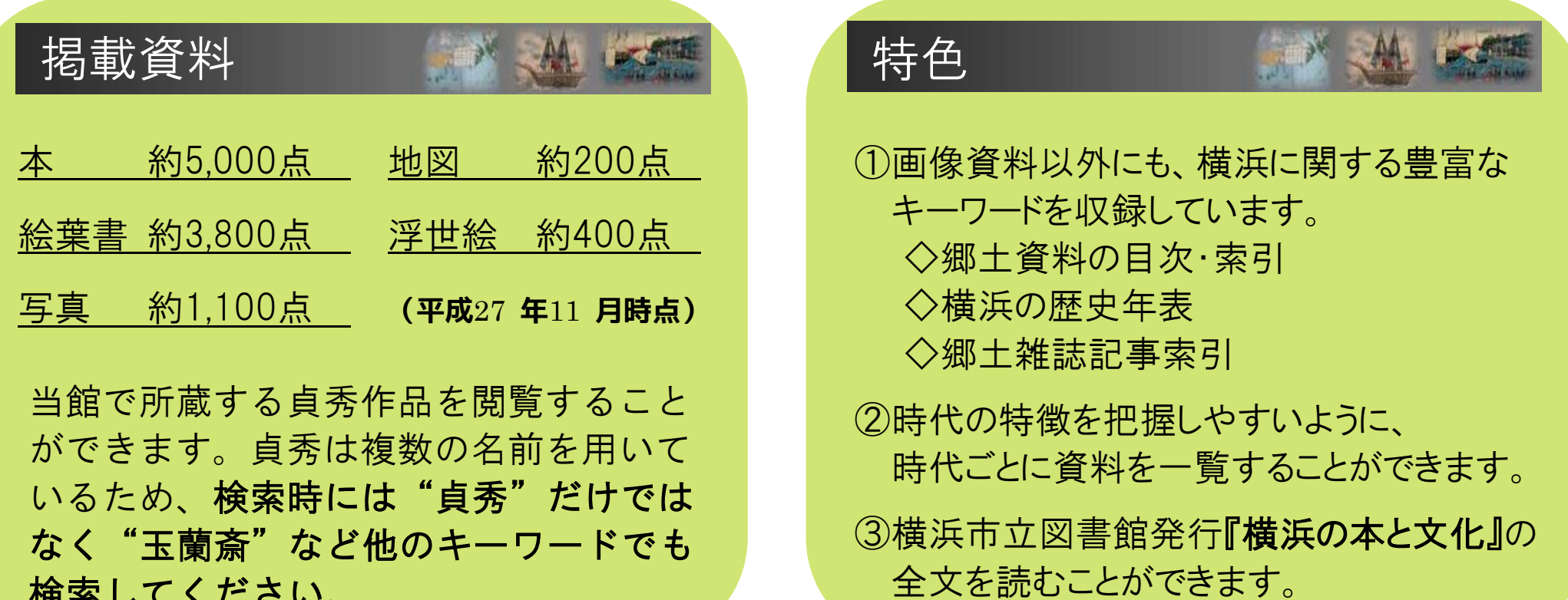

検索してください。

- - - - -

都市横浜の記憶装置として、これまで蓄積してきた横浜資料を活用し、 横浜の変遷、成長過程を浮き彫りにします。

横浜市立図書館デジタルアーカイブ

国内外で研究されている「浮世絵」。 美術館や大学で所蔵している浮世絵が デジタルアーカイブとして公開されています。

1 国立国会図書館デジタルコレクション [\(http://dl.ndl.go.jp/\)](http://dl.ndl.go.jp/)

国立国会図書館で収集・保存しているデジタル資料を 検索・閲覧できるサービスです。

右の亀の図は、「国立国会デジタルコレクション」で公開され ている 『万象写真図譜』 (橋本貞秀画 東都書林 園原屋正助 [ほか 19 名] 元治 1 [1864] 序) に掲載されています。 正面・上向・下向や、甲羅の真上と腹側を描くなど、 同じ画題を様々な角度で描かれているところに貞秀のこだわり を感じます。他にも美しい花や鳥も描かれています。

## 2 JAIRO/ジャイロ:学術機関リポジトリポータル [\(http://ju.nii.ac.jp/](http://ju.nii.ac.jp/))

国立情報学研究所(NII)が、各機関の学術機関リポジ トリ運営責任者からの申込に基づき、学術機関リポジトリの メタデータを収集し、構築・運営しているデータベースです。 大学を中心とした各機関の学術資料を横断的に検索すること ができます。多くはありませんが浮世絵画像も検索できます。

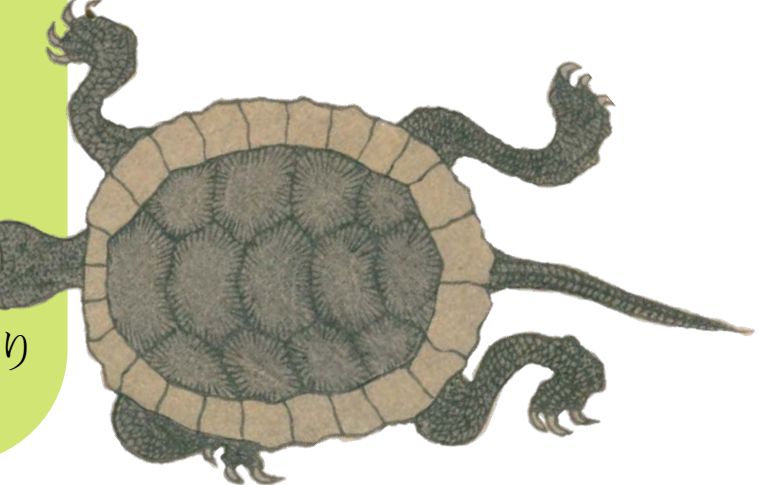

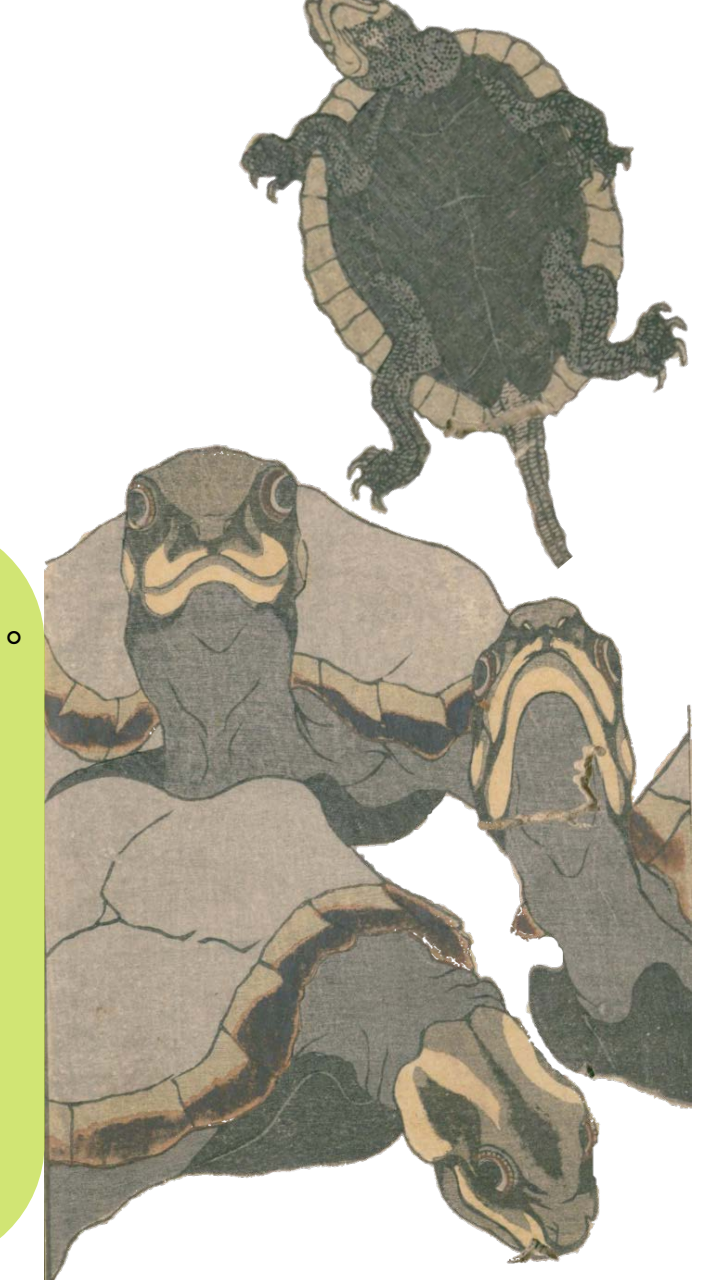

## Web で楽しむ 「有好」 其 の 二

3 その他、美術館や大学が公開しているデータベースで、 浮世絵の画像を見ることができるものを一部ご紹介します。

(1)アメリカ・ボストン美術館 (<http://www.mfa.org/>)

- (2)立命館大学アート・リサーチセンター(ARC)浮世絵ポータルデータベース ([http://www.dh-jac.net/db/nishikie/search\\_portal.php](http://www.dh-jac.net/db/nishikie/search_portal.php))
- (3)江戸東京博物館 収蔵品検索 [\(http://digitalmuseum.rekibun.or.jp/edohaku/app/collection/search\)](http://digitalmuseum.rekibun.or.jp/edohaku/app/collection/search) (4)早稲田大学・演劇博物館浮世絵閲覧システム [\(http://www.enpaku.waseda.ac.jp/db/enpakunishik/\)](http://www.enpaku.waseda.ac.jp/db/enpakunishik/)
- (5)国立歴史民俗博物館・錦絵データベース [\(http://www.rekihaku.ac.jp/up-cgi/login.pl?p=param/nisikie/db\\_param\)](http://www.rekihaku.ac.jp/up-cgi/login.pl?p=param/nisikie/db_param)